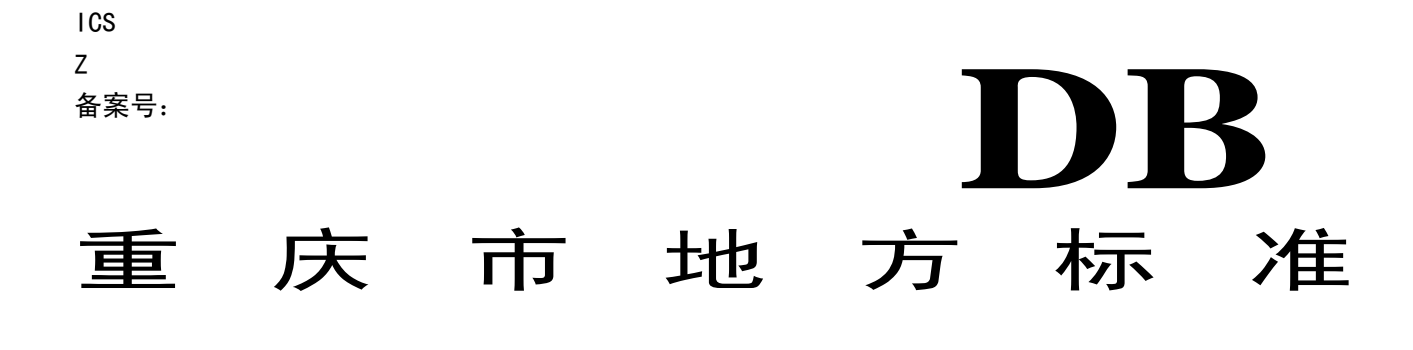

## 重庆市燃煤电厂大气污染物排放标准

本电子版为发布稿,请以出版社出版的正式标准文本为准。

2007-12-20 发布 2008-07-01 实施

# 重 庆 市 环 境 保 护 局<br>重庆市质量技术监督局 <sup>发布</sup>

前 言

为贯彻《中华人民共和国大气污染防治法》及《重庆市环境保护条例》,控制燃煤电厂的大气污染 物排放,保护生活环境和生态环境,实现环境空气质量功能区达标,促进火电行业的技术进步和可持续 发展,根据《中华人民共和国大气污染防治法》第七条之规定,制定本标准。

按有关法律规定,本标准具有强制执行的效力。自标准实施之日起,在重庆市范围内替代火电厂国 家 GB13223—2003《火电厂大气污染物排放标准》中相应内容。

本标准未涉及范围或未涉及部分沿用国家有关最新标准。

本标准实施后,如果国家颁布与本标准有关的新标准,且国家新标准中有严于本标准的指标,则该 指标的限定值以国家标准为准。

本标准的附录 A 为规范性附录。

本标准由重庆市环境保护局提出。

本标准起草单位:重庆市环境科学研究院。

本标准由重庆市人民政府于 2007 年 12 月批准。

本标准自 2008 年 7 月 1 日实施。

本标准由重庆市环境保护局负责解释。

#### 重庆市燃煤电厂大气污染物排放标准

#### 1 范围

本标准按时间段规定了燃煤电厂大气污染物最高允许排放限值,同时还规定了排气筒高度要求、工 艺管制和操作规范等。

本标准适用于对现有燃煤电厂的排放管理,以及对新建、改建、扩建项目的环境影响评价、设计、 竣工验收和建成运行后的排放管理。

本标准适用于重庆市辖区内使用单机容量在 200MW 及以上燃煤发电机组的火电厂。 重庆市辖区内单机容量在 200MW 以下燃煤发电机组锅炉执行国家标准。

#### 2 规范性引用文件

下列文件中的条款通过本标准的引用而成为本标准的条款。凡是注明日期的引用文件,其随后所有 的修改单(不包括勘误的内容)或修订版均不适用于本标准,然而,鼓励根据本标准达成协议的各方研 究是否可使用这些文件的最新版本。凡是未注明日期的引用文件,其最新版本适用于本标准。

GB 13223—2003 火电厂大气污染物排放标准 (2003 年 12 月 30 日发布)

GB/T 16157 固定污染源排气中颗粒物测定与气态污染物采样方法

- HJ/T 42 固定污染源排气中氮氧化物的测定 紫外分光光度法
- HJ/T 43 固定污染源排气中氮氧化物的测定 盐酸萘乙二胺分光光度法
- HJ/T 56 固定污染源排气中二氧化硫的测定 碘量法
- HJ/T 57 固定污染源排气中二氧化硫的测定 定电位电解法
- HJ/T 75 火电厂烟气排放连续监测技术规范

《空气和废气监测分析方法》(中国环境科学出版社,2003 年第四版)

#### 3 术语和定义

下列术语和定义适用于本标准。

3.1 标准状态

指温度为 273K, 压力为 101325Pa 时的状态, 简称"标态"。本标准规定的大气污染物排放浓度均 指标准状态下干烟气中的数值。

3.2 最高允许排放浓度

指处理设施后排气筒中污染物任何 1 小时浓度平均值不得超过的限值;或指无处理设施排气筒中污 染物任何 1 小时浓度平均值不得超过的限值。

#### 3.3 排气筒高度

指自排气筒(或其主体建筑构造)所在的地平面至排气筒出口处的高度。

#### 3.4 最高允许排放速率

指一定高度的排气筒任何 1 小时排放污染物的质量不得超过的限值。

#### 3.5 过剩空气系数

燃料燃烧时,实际空气供给量与理论空气需要量之比值。

#### 3.6 干燥无灰基挥发分

 以假想无水、无灰状态的煤为基准,将煤样在规定条件下隔绝空气加热,并进行水分和灰分校正后 的质量损失,称为干燥无灰基挥发分,用"Vdaf"表示。

#### 3.7 燃煤电厂

指以煤炭为主要燃料的火力发电厂。

#### 3.8 烟气排放连续监测

烟气排放连续监测是指对燃煤电厂排放的烟气进行连续、实时跟踪监测。

3.9 无组织排放

指大气污染物不经过排气筒的无规则排放。

#### 4 污染物排放控制要求

#### 4.1 时段的划分

本标准分三个时段,对不同时期的燃煤电厂建设项目分别规定了排放控制要求:

1996年12月31日前建成投产或通过建设项目环境影响报告书审批的新建、扩建、改建燃煤电厂建设 项目,执行第Ⅰ时段排放控制要求。

1997年1月1日起至2003年12月31日通过建设项目环境影响报告书审批的新建、扩建、改建燃煤电厂 建设项目,执行第Ⅱ时段排放控制要求。

自2004年1月1日起,通过建设项目环境影响报告书审批的新建、扩建、改建燃煤电厂建设项目,执 行第Ⅲ时段排放控制要求。

#### 4.2 污染物排放限值

各时段燃煤发电锅炉大气污染物最高允许排放浓度和烟气黑度执行表1、表2规定的限值。

本标准执行之日起,新建燃煤发电锅炉须预留烟气脱除氮氧化物装置空间。

1996 年 12 月 31 日 1996 年 12 月 31 日前建成投产或通过建设项目环境影响报告书审批的新建、扩 建、改建燃煤电厂执行本标准时,每年 6 月 1 日至 8 月 31 日, 设备排气筒二氧化硫最高允许排放浓度 限值可在本标准对应值的基础上上浮,但最大幅度不得超过 50%,具体上浮时间及上浮量需提前报请市 级环保管理部门批准。

1997 年 1 月 1 日起至 2003 年 12 月 31 日通过建设项目环境影响报告书审批的新建、扩建、改建燃 煤电厂执行本标准时,2010 年以前,每年 6 月 1 日至 8 月 31 日, 设备排气筒二氧化硫最高允许排放浓 度限值可在本标准对应值的基础上上浮,但最大幅度不得超过 50%,具体上浮时间及上浮量需提前报请 市级环保管理部门批准。

#### 表 1 燃煤发电锅炉大气污染物最高允许排放浓度和烟气黑度限值

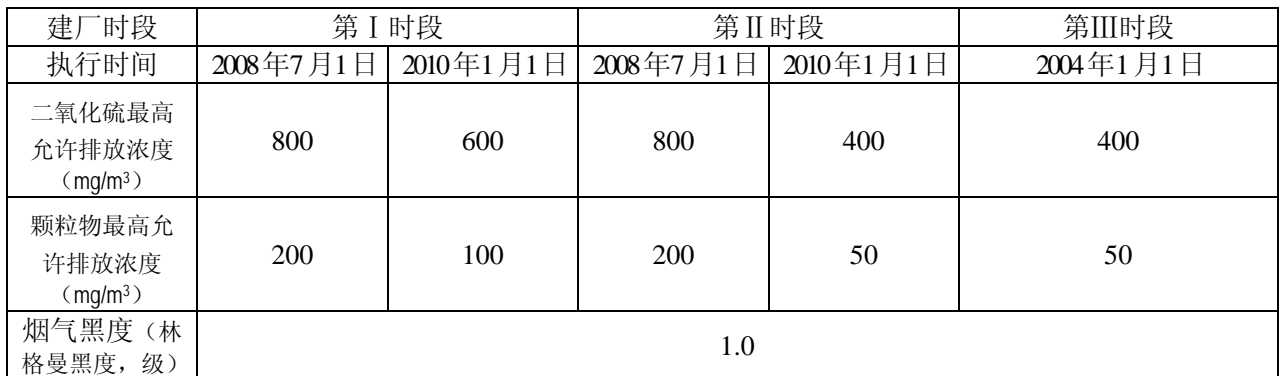

#### 表 2 燃煤发电锅炉氮氧化物最高允许排放浓度

单位:mg/m $^3$ 

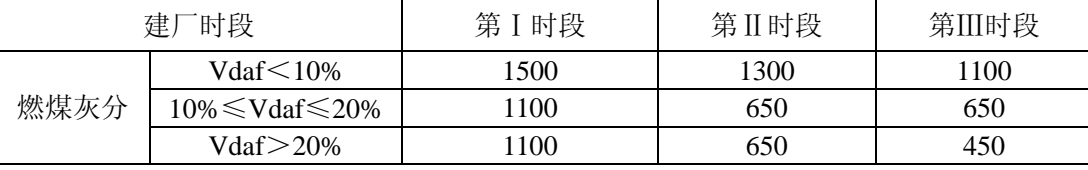

#### 4.3 全厂二氧化硫最高允许排放速率

2004 年 1 月 1 日后新建、改建和扩建的燃煤电厂建设项目,在满足表 1、表 2 规定的排放浓度限值 要求的同时,还须同时满足燃煤电厂全厂二氧化硫最高允许排放速率限值要求。燃煤电厂二氧化硫最高 允许排放速率的计算方法见附录 A。

#### 4.4 最高允许单位产品排放量

自 2008 年 7 月 1 日起, 至 2009 年 12 月 31 日止, 现有燃煤电厂单位发电量二氧化硫排放限值为 2.5g/KWh。

自 2010 年 1 月 1 日起, 现有燃煤电厂单位发电量二氧化硫排放限值为 1.9g/KWh。

自2007年1月1日起,新建、扩建、改建燃煤电厂单位发电量二氧化硫排放限值为1.9g/KWh。

#### 4.5 排气筒高度

新建燃煤电厂锅炉排气筒(烟囱)高度按环境影响报告书批复执行。

#### 4.6 环境管理规定

 燃煤电厂应制定各类环保设备的操作规程,尽可能减少污染物事故排放和非正常工况排放;环保设 施设备完好率应大于 95%。

#### 4.7 颗粒物无组织排放控制规定

对无组织颗粒物排放,重点做好设备的密闭,防止跑、冒、滴、漏;露天储料场应当采取防起尘、 防雨水冲刷流失的措施;禁止散状物料露天堆放,防止二次扬尘。

生产车间敞开的天窗、门窗等处不得有可见无组织排放存在。

散状废弃物的加工、运输、装卸、贮存应当密闭;提倡文明装卸和运输,车船装、卸料时,应采取 有效措施防止扬尘,防止物料洒落。

露天生产场地要采取洒水、清洁、地面硬化等措施,防止二次扬尘。

#### 4.8 环保设备的同步运行率和非正常排放控制要求

 燃煤电厂脱硫、除尘等设施应与发电机组同步运行, 因环保装置故障造成事故排放时,应立即采 取应急措施控制污染物排放,或使主机设备停止运转,待环保装置检修完毕后共同投入使用。

#### 5 监测

#### 5.1 大气污染物的手工监测分析方法

对于日常监督性监测,排污单位人员和实施监测人员不得任意改变当时的运行工况。以任何连续 1 小时的采样获得平均值,或在任何 1 小时内,以等时间间隔采集 3 个以上样品,计算平均值。

新建燃煤电厂环境保护设施竣工验收监测的工况要求和采样时间频次按国家环境保护总局制定的 《建设项目环境保护设施竣工验收监测办法》和规范执行。

#### 5.1.1 大气污染物的采样方法

燃煤电厂大气污染物的采样方法执行GB/T 16157 《固定污染源排气中颗粒物测定与气态污染物采 样方法》规定。

#### 5.1.2 燃煤电厂大气污染物的分析方法

燃煤电厂大气污染物的分析方法见表 3。

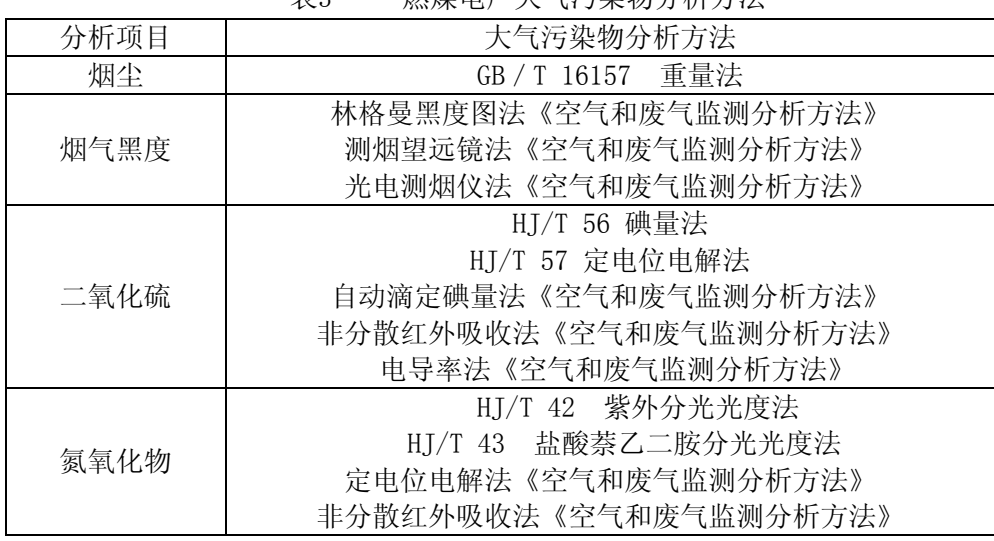

#### 表3 燃煤电厂大气污染物分析方法

#### 5.2 大气污染物的连续监测分析方法

5.2.1 燃煤发电锅炉须装设符合 HJ/T75 要求的烟气排放连续监测仪器。

5.2.2 燃煤电厂大气污染物的连续监测按 HJ/T75 中的规定执行。

5.2.3 烟气排放连续监测装置经省级以上人民政府环境保护行政主管部门验收合格后,在有效期内其 监测数据为有效数据。以任何小时平均值作为监督管理的依据。

#### 5.3 大气污染物的过量空气系数折算值

实测的燃煤电厂大气污染物排放浓度, 必须执行 GB/T 16157 规定按公式 (1) 进行折算。燃煤锅 炉按过量空气系数α= 1.4 进行折算。

$$
C = C' \times \frac{\alpha'}{\alpha} \tag{1}
$$

式中:

 $C$  一折算后的大气污染物排放浓度, mg / m<sup>3</sup>;  $C'$  一实测大气污染物排放浓度, mg / m<sup>3</sup>; α'—实测的过量空气系数; α —规定的过量空气系数。

#### 6.标准实施

6.1 本标准由重庆市县级以上人民政府环境保护行政主管部门负责监督实施。

6.2 燃煤电厂大气污染物排放除执行本标准外,还须执行国家和地方总量排放控制指标。

(规范性附录)

#### 附录A 燃煤电厂最高允许排放速率计算方法

A.1 最高允许排放速率的计算

$$
Q = 5.1 \times \overline{U} \times H^2 \times 10^{-3}
$$
 (A1)

$$
H_{g} = \sqrt{\frac{1}{N} \sum_{i=1}^{N} H^{2} e^{i}}
$$
 (A2)

$$
\overline{U} = \frac{1}{N} \sum_{i=1}^{N} U_i
$$
\n(A3)

式中: Q-全厂SO<sub>2</sub>最高允许排放速率, Kg/h;

 $\overline{U}$  —各烟囱出口处环境风速的平均值, m/s; 按 A.2.3 计算

Hg—全厂烟囱等效单源高度,m;

Hei—第i个烟囱有效高度,m;

Ui—第 i 个烟囱出口处的环境风速,m/s。

烟囱的有效高度按公式(A4)计算。

 $He=Hs+\triangle H$  (A4)

式中: He—烟囱的有效高度, m; H<sub>5</sub>—烟囱几何高度,m,当烟囱几何高度超过 240m时, 仍按 240m计算; △H—烟气抬升高度,m, 按A.2计算。

#### A.2 烟气抬升高度的计算

烟气抬升高度按(A5~A7)计算。

 $\mathcal{Q}_H \geq 21000$ KI/s,  $\exists \triangle T \geq 35$ KH:

$$
\Delta H = 1.303 Q^{1/3}{}_H H^{2/3}{}_S / U_s \tag{A5}
$$

 $\cong$ 2100KJ $\leq$ Q<sub>H</sub>  $\leq$ 21000KJ/s,  $\exists$   $\wedge$ **T** $\geq$ **35K**H:

$$
\Delta H = 0.292 Q^{3/5}{}_{H} H^{2/5}{}_{S} / U_{s}
$$
 (A6)

 $\frac{100}{2}Q_H \leqslant$ 2100KJ/s, 且 $\triangle$ T $<$ 35K时:

$$
\Delta H = 2(1.5V_s \mathrm{d} + 0.01 \mathrm{Q_H})/U_s \tag{A7}
$$

△T—烟囱出口处烟气温度与环境温度之差,K,计算公式见A.2.1;  $Q_H$ <sub>——烟气热释放率, KJ/s, 计算公式见A.2.2;</sub>

 $U_{s}$ —烟囱出口处的环境风速, m/s, 计算公式见A.2.3;

 $V_s$ —烟囱出口实际烟速, m/s;

d—烟囱出口内径。

其它符号意义见A.1。

#### A.2.1 烟囱出口处烟气温度与环境温度之差△T

烟囱出口处烟气温度与环境温度之差△T按(A8)计算。

$$
\Delta T = T_s - T_\alpha \tag{A8}
$$

式中:*TS*—烟囱出口处烟气温度,K,可用烟囱入口处烟气温度按-5℃/100m递减率换算所得值; *Ta*—烟囱出口处环境平均温度,K,可用电厂所在地附近的气象台、站定时观测最近5年地面平均 气温代替。

### A.2.2 烟气热释放率*QH* 的计算

烟气热释放率*QH* 的按(A11)计算。

$$
Q_H = C_p V_0 \Delta H \tag{A9}
$$

式中:

*Cp* —烟气平均定压比热,1.38KJ/(m3·K);

 $V_0$ —排烟率(标态),m3/s,当一座烟囱连接多台锅炉时,该烟囱的 $V_0$ 为所连接的烟囱该项数值之 和。

#### A. 2.3 烟囱出口处的环境风速Us的计算

烟囱出口处的环境风速*US*按(A12)计算。

$$
U_s = \overline{U}_{10} \left(\frac{H_s}{10}\right)^{0.15} \tag{A10}
$$

式中:

*US* —烟囱出口处的环境风速,m/s;

 $\overline{U}_{10}$ —地面 $10$ m高度平均风速, m/s, 采用电厂所在地附近的气象台、站最近5年观测的距地面 $10$ m 高度处的平均风速值, 当 $\overline{U}_{10} \leq 2.0$ m/s时, 取 $\overline{U}_{10}$  =2.0m/s。

*Hs* —烟囱几何高度,m。